## Document Management Guidelines

# Northeastern University

**University Decision Support** 

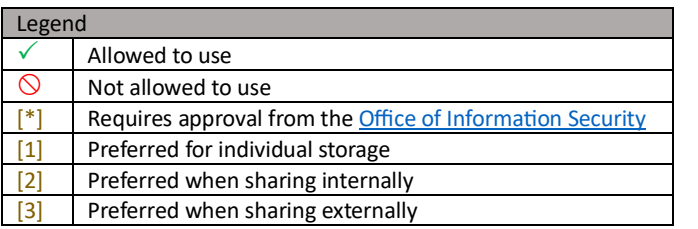

The purpose of these guidelines is to assist our community in selecting an appropriate solution<sup>1</sup> when managing University documents. If you are unsure which tool to use for a project or team collaboration, please consult with your supervisor.

These guidelines must be used in combination wit[h Northeastern's Data Classification Guidelines.](https://northeastern.sharepoint.com/sites/DA-DataClassification/SitePages/data-classification-guidelines.aspx)

**Non-university cloud storage (e.g., Dropbox, Box, etc.) are not allowed and should not be used to support University business.**

#### **Commonly Used Applications and Services**

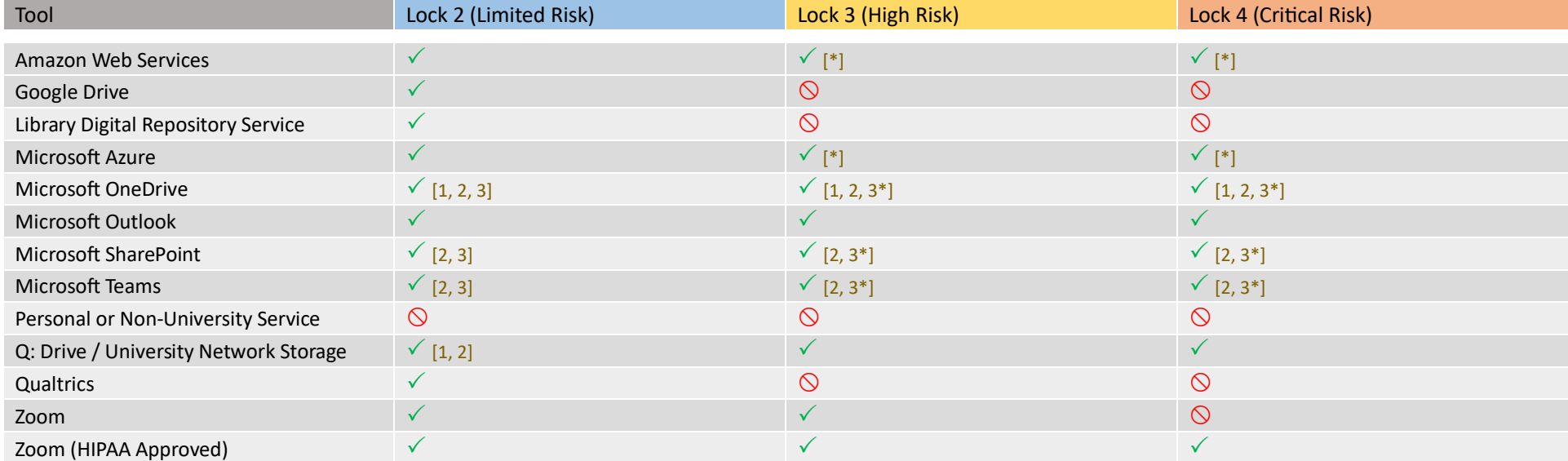

#### **Research Related Applications and Services**

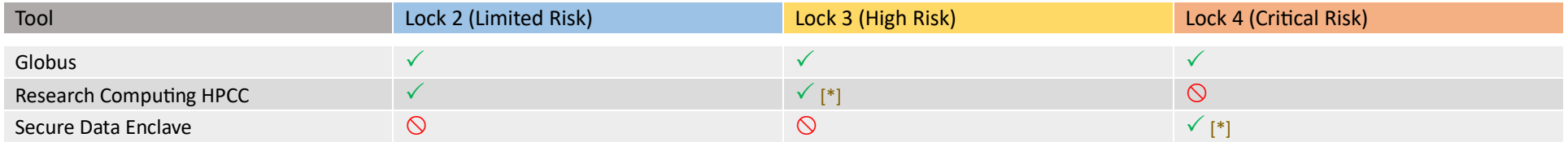

<sup>1</sup> These guidelines do not apply to University systems with integrated document management such as Salesforce, Banner Document Management (BDMS), or PowerFAIDS.

# Frequently Asked Questions (FAQ)

## **Can I use non-Northeastern cloud storage solutions such as Dropbox or Box?**

No. Only storage locations approved by Northeastern should be used to support University business. Without a contractual relationship with these providers, Northeastern cannot assure minimum security requirements are met. Use of these systems for University business is in violation of the [Policy on Appropriate Use of Computer and Network Resources](https://policies.northeastern.edu/policy700/) and [Policy on Confidentiality of University Records and Information.](https://policies.northeastern.edu/policy702/)

#### **How can I share documents with external users?**

To the extent possible, avoid sharing Lock 3 and Lock 4 data externally. When necessary, choose a method that gives you the most control over access and security, such as Microsoft Teams or OneDrive. Never post sensitive documents publicly.

### **What will happen to my documents when I leave the University?**

Documents on OneDrive and Google Drive will be removed upon termination. As part of offboarding, all documentation should be transferred to your supervisor. Documents on SharePoint will not be removed.

#### **How do I share files using OneDrive?**

[Visit the ITS Knowledge Base](https://northeastern.service-now.com/tech?id=kb_article_view&sysparm_article=KB0013901) for instructions on sharing files with OneDrive.

#### **How do I setup a Q Share (Departmental Network Share Storage)?**

[Visit the ITS Knowledge Base](https://northeastern.service-now.com/tech?id=kb_article_view&sysparm_article=KB0013138) for instructions on requesting network storage (Q: Drive).

#### **How do I use NU Affiliated Google Docs?**

Minimal Google Drive support is provided to active Faculty and Staff. We highly recommend using OneDrive or SharePoint instead. [Visit the ITS](https://northeastern.service-now.com/tech?id=kb_article&sysparm_article=KB000019193)  [Knowledge Base](https://northeastern.service-now.com/tech?id=kb_article&sysparm_article=KB000019193) for instructions on moving files from Google Drive to OneDrive.

#### **How do I request a SharePoint site?**

[Visit the ITS Knowledge Base](https://northeastern.service-now.com/tech?id=kb_article&sysparm_article=KB0012695) for instructions on requesting a SharePoint site.

#### **How do I obtain approval prior to sharing or collaborating with external users?**

Consult with the [Data Classification Guidelines](https://northeastern.sharepoint.com/sites/DA-DataClassification/SitePages/data-classification-guidelines.aspx) on recommended practices. For Lock 4 data, the Office of Information Security must grant an exception. For Lock 3 data, individuals sharing this data must have authorization from their manager and/or relevant offices as necessary (e.g., Registrar, Human Subject Research Protection, Office of Information Security).

#### **How can I setup workflow to share documents?**

[Request a consultation with the ITS Digital Solutions team](https://northeastern.service-now.com/tech?id=sc_cat_item&table=sc_cat_item&sys_id=034d3511074720100e3df16c7c1ed057) to discuss your needs and find the best solution.